Миша заполнял таблицу истинности функции  $(\neg x \land \neg y) \lor (x \equiv z) \lor w$ , но успел заполнить лишь фрагмент из трёх различных её строк, даже не указав, какому столбцу таблицы соответствует каждая из переменных w, x, y, z.

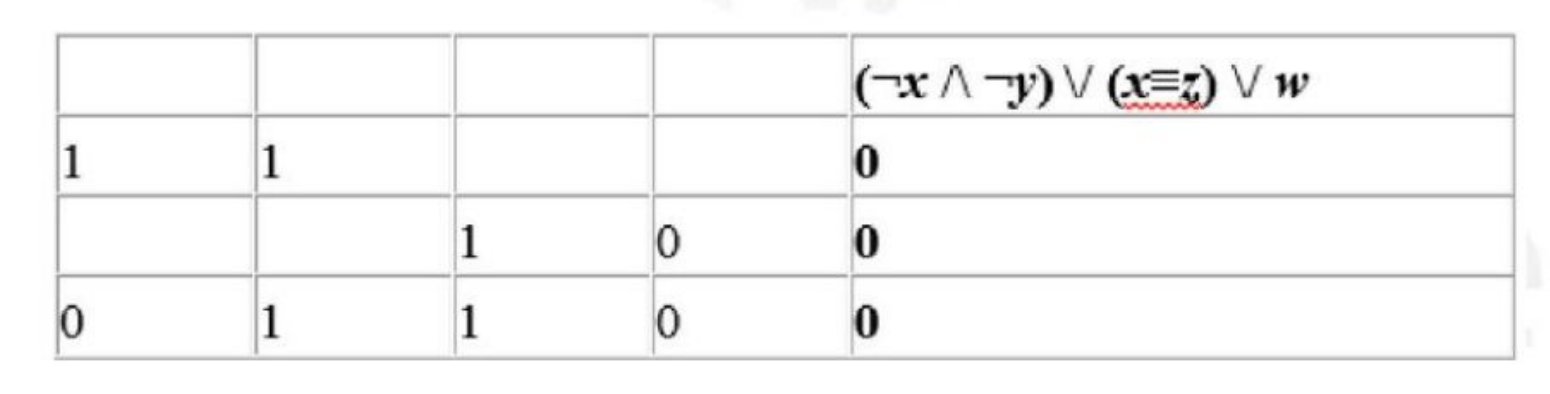

 $x=0$ while  $x \leq 1$ :  $y=0$ while  $v \le 1$ :  $z=0$ while  $z \leq 1$ :  $w=0$ while  $w \leq 1$ : if  $(x==1 or y==1)$ and  $x!=z$  and  $w==0$ :  $print(x, y, z, w)$  $w + 1$  $z+=1$  $y+=1$  $x+=1$ 

Определите, какому столбцу таблицы соответствует каждая из переменных w, x, y, z.

В ответе напишите буквы w, x, y, z в том порядке, в котором идут соответствующие им столбцы (сначала буква, соответствующая первому столбцу; затем буква, соответствующая второму столбцу, и т.д.). Буквы в ответе пишите подряд, никаких разделителей между буквами ставить не нужно.

zyxw Ответ: